## MULTICS SYSTEM-PROGRAMMERS<sup>-</sup> MANUAL

## SECTION BV.10.06 PAGE 1

Published: 10/30/69

## Identification

Multics Segment List Data Insertion Command ; ms 1 add Edwin W. Meyer, Jr., Janice H. Cecil

#### Purpose

msl add is a special purpose conmand intended to allow the addition of a limited set of entry types and items during the creation of a Multics Segment List.

#### Overyiew

There are three entries to msl\_add, each specifying a different basic name type that may be added. Upon entry to the command, msl\_add attempts to initiate the MSL segment<br>specified in one of the arguments. If it can not be found,<br>msl\_add creates an empty MSL and prints the message "creating<br>virgin msl". When it is ready to receive further messages will be printed, so that request lines may be queued ahead without danger of I/0 conflict.

The request line "." stores the MSL and exits tne command. Other request lines with format peculiar to the:specific entry enter data into the MSL. Each request line specifies the addition of data pertaining to a single name. If an entry for that name already exists in the MSL, the items to be added for that name are written over any existing items. Otherwise an entry for the name is created and the items added. Request line items are delimited by blank characters. The current date from a call to clock is used for the source and object installation dates.

# **Ssource**

Request lines issued under this entry add source type (code 0-19) names to the MSL. The request format is:

name type who\_auth source\_archive document -bound\_name

where type is the 1-2 letter abbreviation, and bound\_name is an optional request argument. If any argument is null, it should be typed "\*".

MULTICS SYSTEM-PROGRAMMERS' MANUAL SECTION BV. 10.06 PAGE 2

Item no.  $\Omega$ 1 2 3 5 7 8 9 1 1 11 .o  $11.1$ 1, .2 item id name type\_code source\_insta 1 object\_instal who\_auth area\_ use document superior list path\_ list source\_path object\_path old\_dir description from request line from request line from call to clock from call to clock\_ from request line from request line from request line "bound\_name" added if present<br>in request line source\_dir (command)|| source\_archive (request) if "bound name" absent from request, <sup>"T</sup>object\_path" from command. Otherwise null. from command

The following items are added to the MSL for the entry 'name'.

All other items remain null.

### Usage

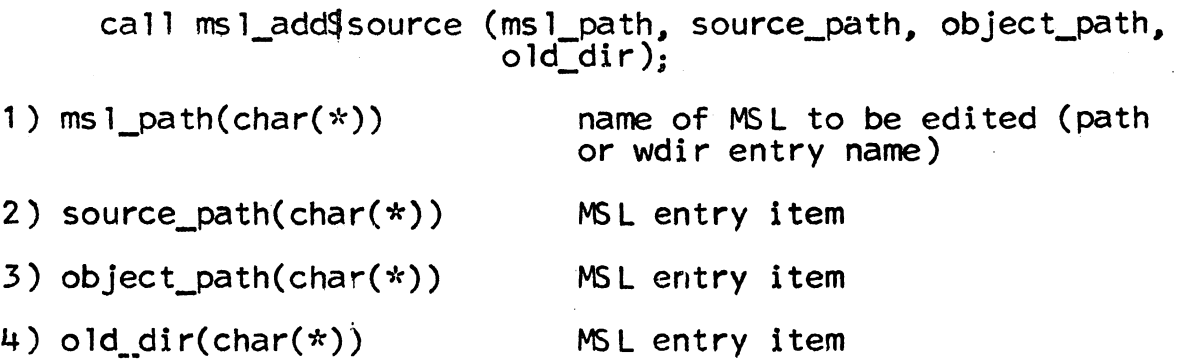

MULTICS SYSTEM-PROGRAMMERS' MANUAL SECTION BV.10.06 PAGE *3* 

# 9incl

Request lines issued under this entry add include type names to the MSL. The request format is:

incl name area use -incl type-

Where incl\_type is an optional argument (2 letter abbreviation) that specifies the include type of the entry. If the argument is absent, the type is the same as that of the previous request line. The initial default type is "ie"  $(incl,epl)$ .

The following items are added to the MSL for the entry "incl\_name";<br>item no,

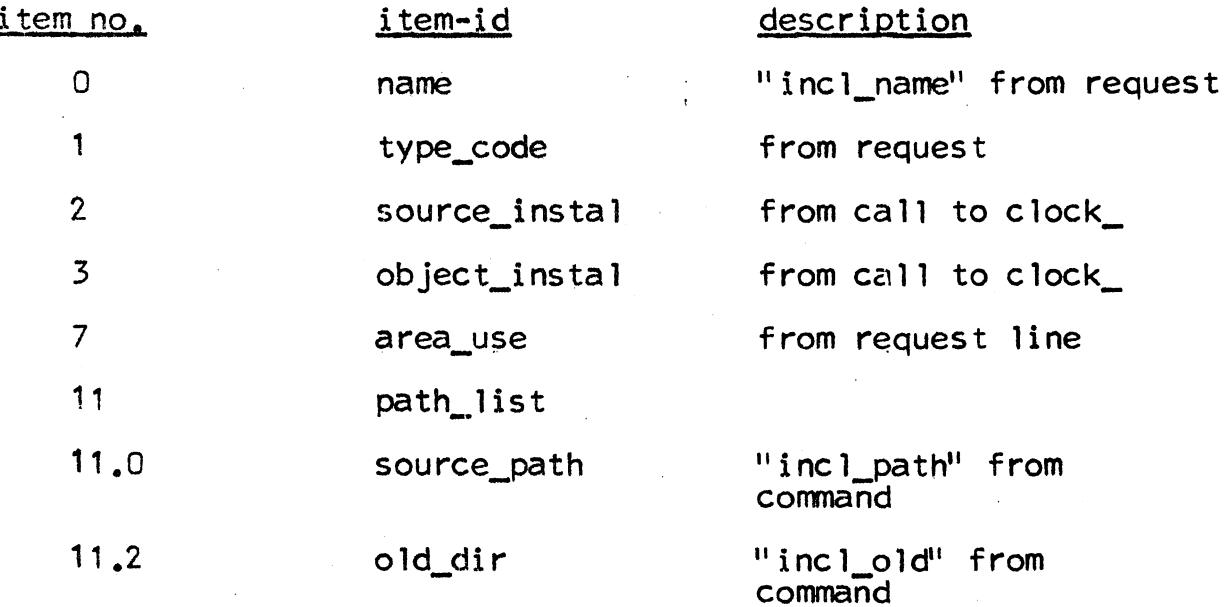

All other items remain null.

#### Usage

*"'* 

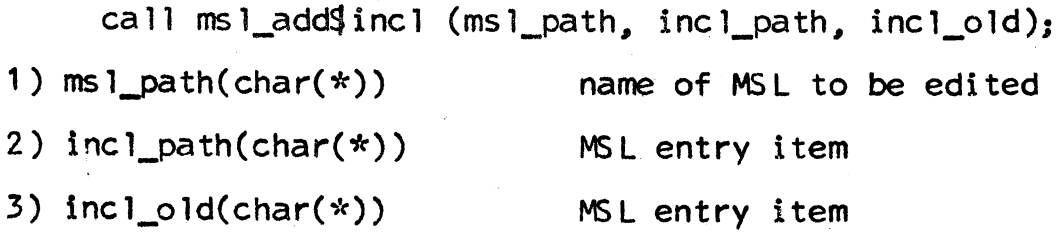

# **Shound**

Request line issued under this entry add bound type names to the MSL. The request format is:

bound\_name area\_use

The following items are added to the MSL for the entry "bound\_name";

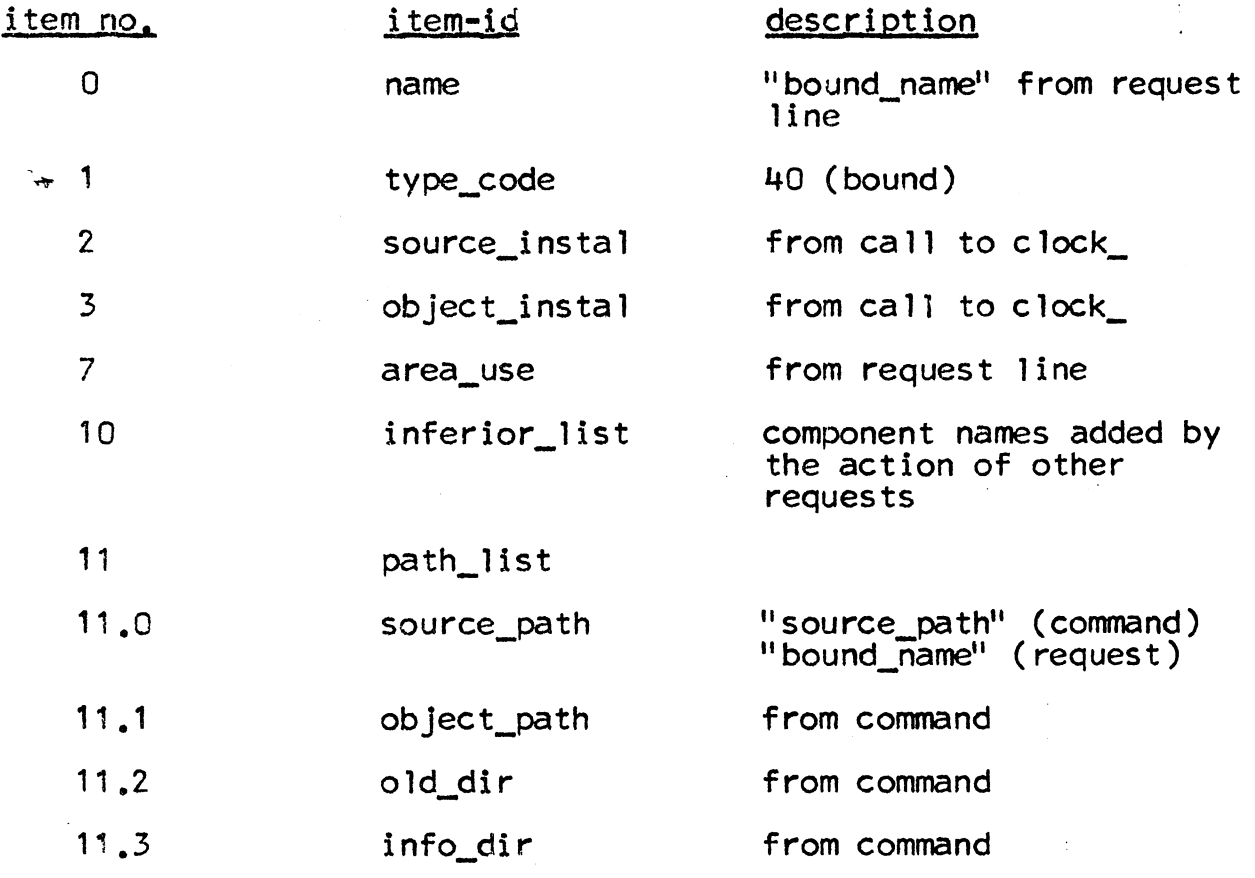

All other items remain null.

### ·Usage:

call msl\_add{bound (msl\_path, source\_path, object\_path, ord\_dir, info\_dir); 1) msl\_path(char(\*)) 2) object\_path(char(\*)) name of MSL to be edited MSL entry item

3) old\_dir(char(\*)) MSL entry item

4) info\_dir(char(\*)) MSL entry item